$\mathbf{r}$ 

#### **REGOLAMENTO DI UTILIZZO** LABORATORIO DI INFORMATICA

art. 33 comma 1 lettera c) del D. Lgs. 81/2008

Pag. 1 a 13

٦

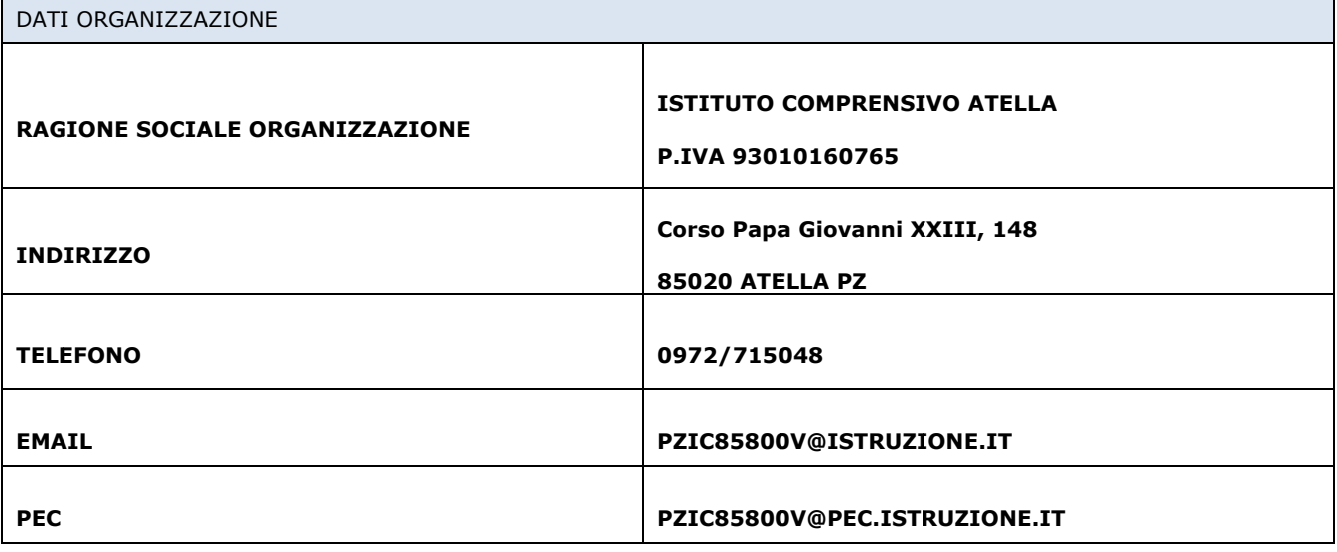

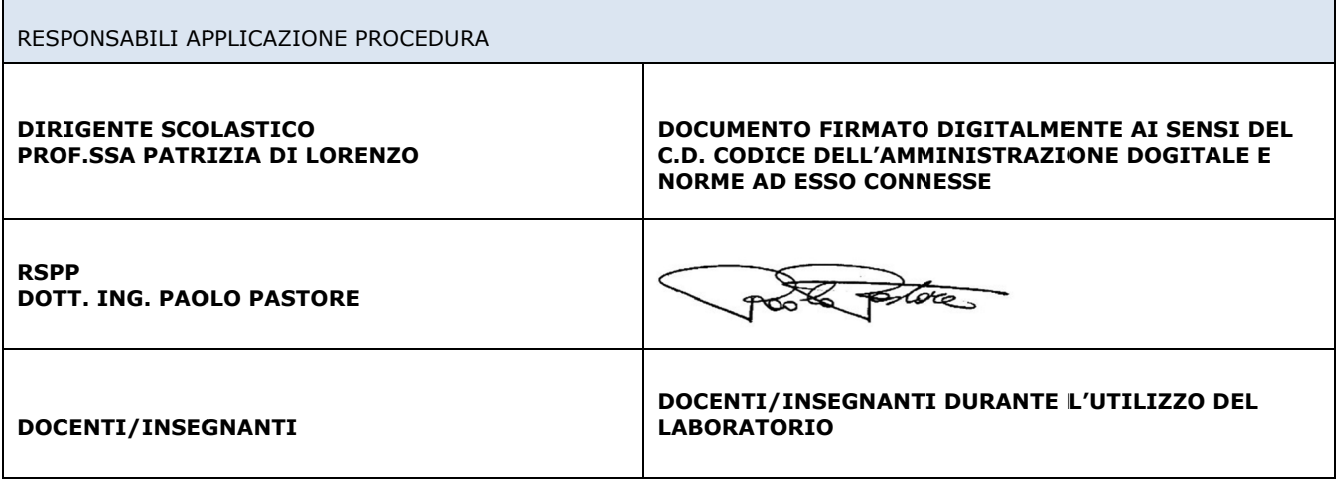

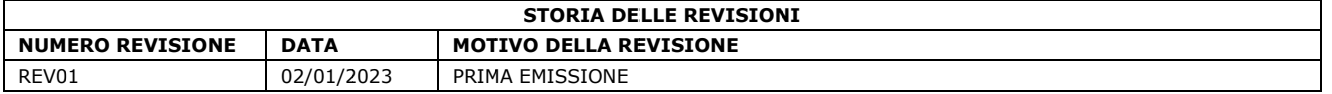

I.C.STATALE - ATELLA Prot. 0000113 del 11/01/2023 VI-9 (Entrata)

# REGOLAMENTO DI UTILIZZO<br>LABORATORIO DI INFORMATICA<br>art. 33 comma 1 lettera c) del D. Lgs. 81/2008

Pag. 2 a 13

# **INDICE**

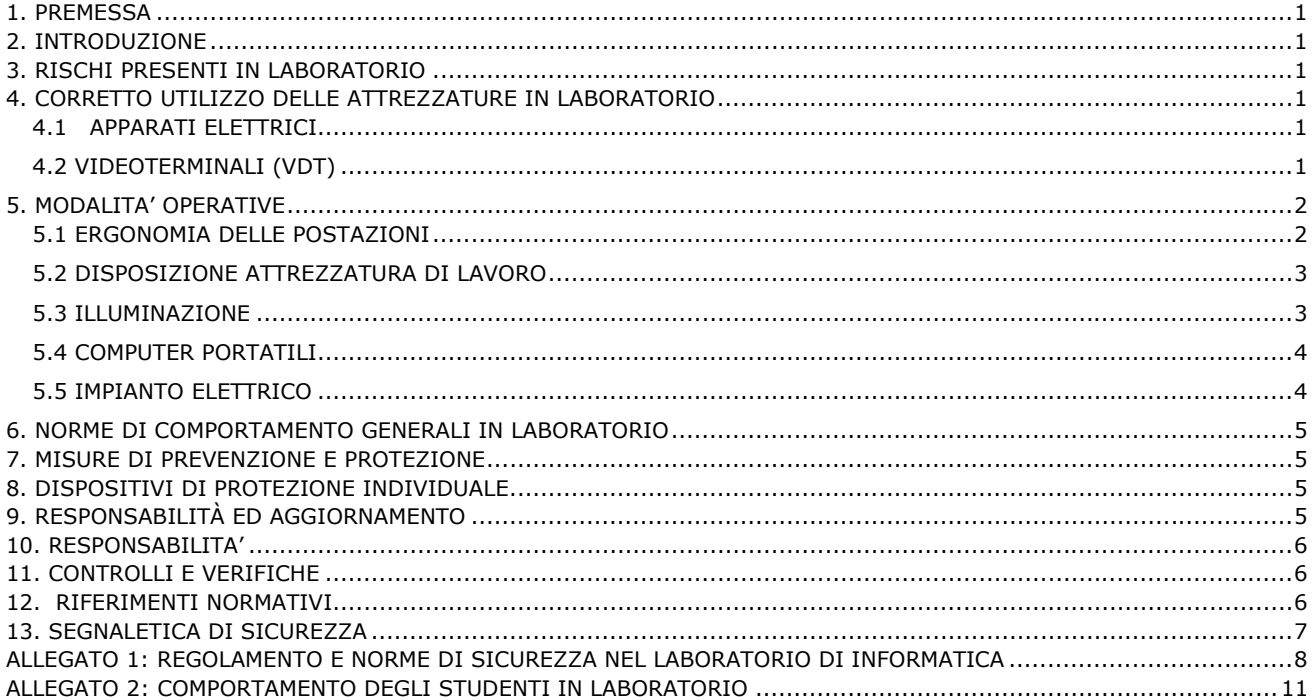

#### **1. PREMESSA**

La presente procedura di sicurezza, redatta ai sensi dell'art. 33, comma 1, lettera c, del D. Lgs. 81/08, deve essere applicata da tutto il personale che opera utilizzando apparecchiature munite di videoterminale, anche per periodi limitati di tempo, ed ha lo scopo di prevenire i rischi connessi all'utilizzo del videoterminale (nel seguito indicato con la sigla VDT).

La presente procedura di sicurezza ha lo scopo di informare gli studenti ed i docenti dei pericoli e dei rischi connessi all'attività di laboratorio, delle misure di prevenzione e protezione da adottare e delle norme comportamentali da tenere al fine di rendere i laboratori luoghi di lavoro sicuri.

La Procedura va applicata nei confronti di tutte le postazioni munite di videoterminale presenti nei Laboratori o come postazioni singole.

#### **2. INTRODUZIONE**

Si può definire laboratorio informatico il luogo dove si svolgono attività legate alla diffusione della pratica e della cultura informatica, con l'utilizzo di apparecchiature (hardware) e software.

# **3. RISCHI PRESENTI IN LABORATORIO**

Per prevenire gli incidenti è necessario conoscere i rischi per la sicurezza presenti in laboratorio. Di seguito sono elencati i principali fattori di rischio nei laboratori di informatica:

- Rischio elettrico: ovunque sia presente una fonte di alimentazione di natura elettrica esiste potenzialmente un rischio di esposizione per gli operatori: tutti gli apparecchi alimentati dalla rete a 230 V in caso di guasto potrebbero causare diverse tipologie di pericolo che possono presentarsi, distinguendo tra **contatto elettrico diretto** (quando la scarica viene trasmessa al corpo direttamente da una fonte di energia) e quello **indiretto**  (quando vi è passaggio di corrente attraverso un elemento conduttore come può essere l'acqua o un metallo). Gli eventuali danni all'organismo che possono verificarsi in seguito ad un incidente di natura elettrica, variano in base alla **durata dell'esposizione**, alla **frequenza** ed all'**intensità** della corrente. Si parla quindi di **folgorazione** (o elettrocuzione) quando vi è passaggio di corrente attraverso il corpo, in questo caso si possono manifestare danni cardiaci (fibrillazione), muscolari (tetanizzazione) e nervosi con seria compromissione delle funzioni sensitive e motorie;
- disturbi fisici: l'uso prolungato degli apparecchi muniti di videoterminali può comportare disturbi alla vista (stanchezza, bruciore, lacrimazione, visione annebbiata) o disturbi muscolari/scheletrici (dolore e rigidità al collo, alle spalle, alla schiena, alle braccia, alle mani).

## **4. CORRETTO UTILIZZO DELLE ATTREZZATURE IN LABORATORIO**

#### **4.1 APPARATI ELETTRICI**

- Non usare nessun dispositivo che sia sprovvisto di messa a terra o il cui isolamento non sia in perfetto stato.
- È vietato spostare qualsiasi postazione e/o periferica e modificare la lunghezza dei cavi.
- Non toccare apparecchiature elettriche e prese con mani e/o piedi bagnati e non manipolare liquidi in vicinanza ad apparecchi elettrici.
- Dovendo usare apparecchi collegati alla rete elettrica, controllate sempre che essi siano spenti quando si inserisce la spina nella presa elettrica.
- Collegare un solo apparecchio a ogni presa: non devono assolutamente essere impiegate prese multiple né connessioni volanti.
- L'apparecchio deve essere acceso solo dopo aver controllato che il cavo di alimentazione sia disposto in modo da non intralciare il lavoro e da non interferire col movimento delle persone.
- Riferire immediatamente al docente o all'aiutante tecnico ogni mal funzionamento di apparati elettrici o l'esistenza di fili elettrici consunti e di spine o prese danneggiate.
- In caso di incendio togliere subito la tensione. Non usare acqua per lo spegnimento, per evitare folgorazioni, bensì estintori.

#### **4.2 VIDEOTERMINALI (VDT)**

Generalmente i disturbi alla vista sono dovuti:

- ad illuminazione poco idonea dell'ambiente di lavoro, con riflessi e fastidiosi abbagliamenti;
- ad un impegno della vista troppo ravvicinato e senza pause, con conseguente affaticamento da sforzo di messa a fuoco;
- ad una sistemazione del posto di lavoro poco corretta dal punto di vista ergonomico, con conseguenti posture errate del corpo.
- Per ridurre l'affaticamento e i rischi della vista è necessario:
- eliminare o schermare le superfici lisce e riflettenti nell'ambiente di lavoro;
- orientare il VDT in modo da non avere sorgenti luminose anteriori o posteriori allo schermo, evitando riverberi e abbagliamenti;
- fare in modo che le sorgenti luminose a soffitto, se non sono schermate rimangano al di fuori della direzione dello sguardo, e che la linea tra l'occhio e la lampada formi un angolo di almeno 60° con l'orizzonte.

# **REGOLAMENTO DI UTILIZZO LABORATORIO DI INFORMATICA**

art. 33 comma 1 lettera c) del D. Las. 81/2008

Inoltre:

- i caratteri sullo schermo debbono essere definiti e l'immagine stabile;
- la distanza degli occhi dovrebbe essere compresa tra i 50 e i 70 centimetri. Essa può variare per fattori soggettivi o per le dimensioni dei caratteri sullo schermo, ma non dovrebbe mai essere inferiore a 40, né superiore a 90 centimetri: altrimenti bisogna adottare dei correttivi.

Per evitare o ridurre i disturbi scheletrici o muscolari, soprattutto in caso di uso prolungato dei VDT, è consigliabile:

- tenere il sedile ad una altezza inferiore di qualche centimetro alla distanza che corre tra il pavimento e la parte posteriore del ginocchio, con gamba piegata a 90°;
- usare eventualmente una pedana poggiapiedi per raggiungere quella posizione ottimale:
- tenere il piano di lavoro ad un'altezza tale che, appoggiandovi gli avambracci, l'angolazione dei gomiti non sia inferiore a 90°:
- tenere il bordo superiore dello schermo ad un livello leggermente inferiore a quello degli occhi;
- stare seduti col bacino leggermente spostato in avanti e la colonna vertebrale leggermente piegata all'indietro;
- variare di tanto in tanto la posizione del corpo;
- evitare di tenere a lungo il capo inclinato in avanti o all'indietro;
- tenere la tastiera in linea con lo schermo.

Effettuare pause di quindici minuti ogni centoventi minuti di applicazione continuativa al videoterminale

#### **5. MODALITA' OPERATIVE**

Ogni lavoratore e/o utente addetto all'utilizzo delle attrezzature di laboratorio munite di VDT è tenuto ad effettuare le verifiche indicate qui di seguito presso la propria postazione di lavoro.

#### 5.1 ERGONOMIA DELLE POSTAZIONI

Con riferimento alla figura 1, i lavoratori addetti e/o gli utenti del laboratorio di informatica:

- Sedersi sul sedile e regolarlo ad un'altezza tale che consenta di appoggiare i piedi sul pavimento e di formare un angolo di circa 90° tra le gambe ed il busto
- Se il sedile o il tavolo sono troppo alti è necessario richiedere un poggiapiedi.
- Lo schienale deve essere posizionato in modo da sostenere per intero la zona lombare
- Lo schienale deve avere un'inclinazione di 90°, o appena superiore, rispetto al piano del pavimento

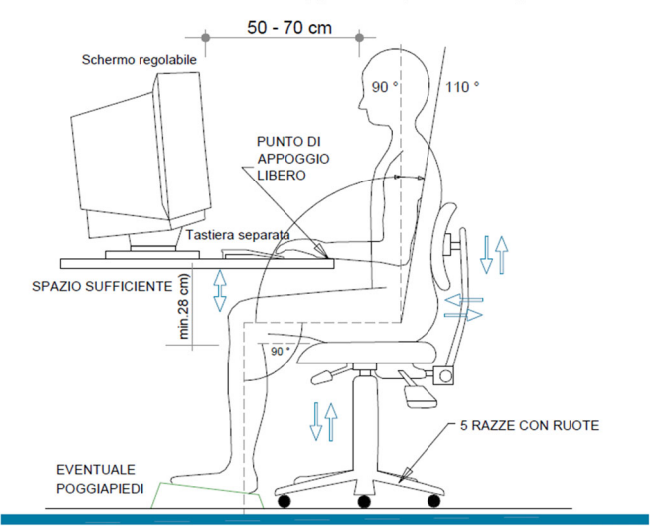

FIGURA 1 - POSTAZIONE DI LAVORO

Pag. **3** a **13**

#### **5.2 DISPOSIZIO ONE ATTREZZ ZATURA DI L LAVORO**

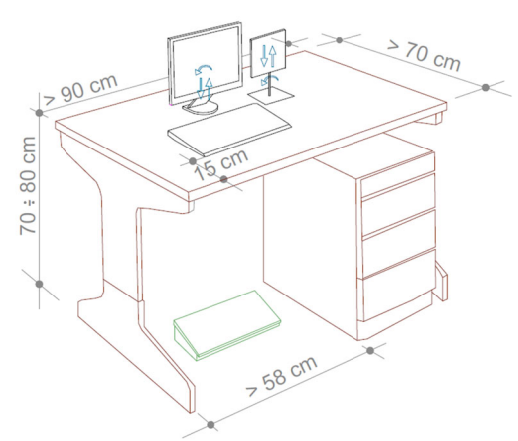

FIGURA 2 - TAVOLO DI LAVORO

Con riferimento alle figure 1 e 2, i lavoratori addetti e/o gli utenti del laboratorio di informatica dovranno:

- Disporre la tastiera in modo da lasciare tra essa e il bordo anteriore del tavolo uno spazio sufficiente per appoggiare gli avambracci durante la digitazione (almeno 15 cm, vedi fig. 2)
- Sistemare davanti a sé gli oggetti e le apparecchiature (monitor, documenti, leggio e tastiera) che richiedono maggiore attenzione.
- L'organizzazione degli oggetti di cui sopra, dovrà essere tale da far rientrare gli stessi in un campo visivo il più ristretto possibile, in modo tale da dover compiere il minor numero possibile di spostamenti del capo durante l'esecuzione di un lavoro
- Verificare che i documenti sui quali si lavora siano sufficientemente illuminati integrando eventualmente l'illuminazione con lampade da tavolo
- Porre il monitor a una distanza di circa 50-70 cm. dagli occhi, regolando lo stesso in modo che sia leggermente più in bas sso dell'altezz za degli occhi (vedi figura 1 ).
- Usare i comandi per la regolazione della luminosità, del contrasto e della risoluzione del video, per una distinzione ottimale dei caratteri.
- E' opportuno, quando possibile, organizzare il proprio lavoro alternando il tempo impegnato al VDT con periodi, anche di pochi minuti, in cui si svolgano compiti che permettano, cambiando posizione, di sgranchirsi le braccia e la schiena e non comportino una visione ravvicinata.
- Nelle pause di lavoro evitare di rimanere seduti impegnando la vista.

#### **5.3 ILLUMINAZIONE**

Verificare che non vi siano riflessi fastidiosi sullo schermo e, in caso contrario, regolare l'orientamento dello schermo rispetto alle finestre e/o alle fonti luminose artificiali. Lo schermo deve essere posto in modo che le finestre siano disposte lateralmente (vedi figura 3)

In caso di bisogno è necessario poter regolare l'intensità della luce proveniente dalle finestre agendo opportunamente sulle tende eventualmente presenti. (Vedi figura 4)

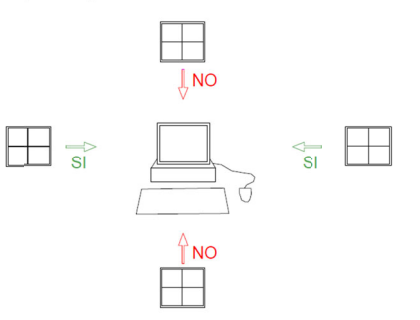

FIGURA 3 – CORRETTA POSIZIONE DEL POSTO DI LAVORO RISPETTO ALLA ILLUMINAZIONE NATURALE

#### **REGOLAMENTO DI UTILIZZO LABORATORIO DI INFORMATICA**

art. 33 comma 1 lettera c) del D. Los. 81/2008

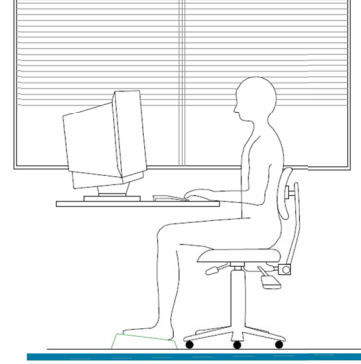

FIGURA 4 - CORRETTA ILLUMINAZIONE DEL POSTO DI LAVORO

# **5.4 COMPUTER PORTATILI**

In caso di utilizzo prolungato di computer portatili, come previsto dal punto 1, lettera f) dell' Allegato XXXIV del D.Lgs. 81/08, il lavoratore dovrà utilizzare la tastiera ed il mouse esterno nonché il supporto speciale in dotazione per il corretto posizionamento dello schermo (in alternativa potrà essere impiegato uno schermo separato, conforme a quello già descritto, collegato al notebook).

## **5.5 IMPIANTO ELETTRICO**

- È assolutamente vietata qualsiasi manomissione dell'impianto elettrico e qualsiasi intervento non autorizzato.
- Non smontare mai il PC e non aprire il contenitore per effettuare riparazioni o altro. Per eventuali interventi (espansioni, cambio di schede, ecc.) occorrerà rivolgersi al personale a ciò addetto o all'assistenza tecnica.
- Non togliere la spina dalla presa tirando il filo. Si potrebbe rompere il cavo o l'involucro della spina rendendo accessibili le parti in tensione.
- Se la spina non esce, evitare di tirare con forza eccessiva, perché si potrebbe strappare la presa dal muro.
- Quando una spina si rompe occorre farla sostituire con una nuova marchiata CE. Non tentare di ripararla con nastro isolante o con l'adesivo. E' un rischio inutile! Informare immediatamente il responsabile.

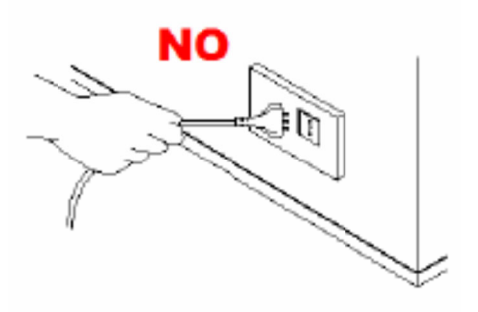

- Non attaccare più di un apparecchio elettrico a una sola presa. In questo modo si evita che la presa si surriscaldi con pericolo di corto circuito e incendio.
- Situazioni che vedono installati più adattatori multipli, uno sull'altro, sono espressamente vietate.
- Se indispensabili, e previa autorizzazione del responsabile della sicurezza, usare sempre adattatori e prolunghe idonei a sopportare la corrente assorbita dagli apparecchi utilizzatori. Su tutte le prese e le ciabatte è riportata l'indicazione della corrente, in Ampere (A), o della potenza massima, in Watt (W).

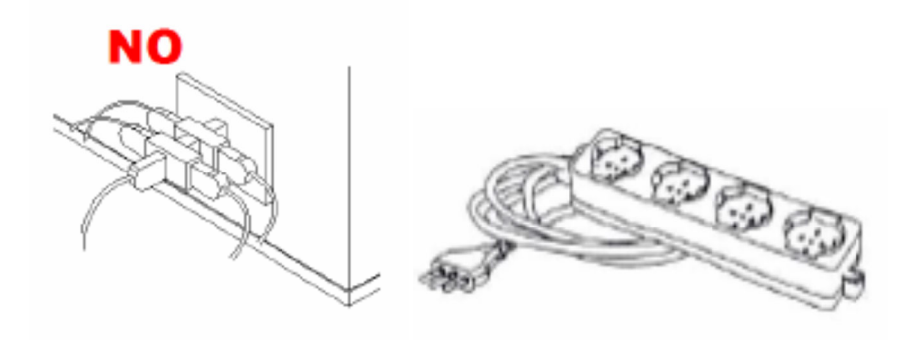

art. 33 comma 1 lettera c) del D. Lgs. 81/2008

• Spine di tipo tedesco (Schuko) possono essere inserite in prese di tipo italiano solo tramite un adattatore che trasferisce il collegamento di terra effettuato mediante le lamine laterali ad uno spinotto centrale. E' assolutamente vietato l'inserimento a forza delle spine Schuko nelle prese di tipo italiano. Infatti, in tale caso dal collegamento verrebbe esclusa la messa a terra.

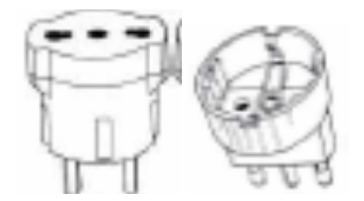

# **6. NORME DI COMPORTAMENTO GENERALI IN LABORATORIO**

- Evitare comportamenti ed azioni che possano generare principi di incendio;
- Non utilizzare in modo improprio interruttori elettrici, apparecchi elettrici di qualsiasi natura;
- Per prevenire shock elettrici è vietato spostare qualsiasi postazione e/o periferica e tanto meno modificare la lunghezza dei cavi;
- E vietato aprire il contenitore del computer e delle apparecchiature periferiche se il cavo di alimentazione è connesso alla rete d'alimentazione;
- Ogni utente deve al termine della lezione lasciare la postazione pulita e in ordine;
- Spegnere sempre le apparecchiature elettriche dopo l'utilizzo (computer, stampati, ecc.);
- Non usare apparecchi a fiamma libera nelle vicinanze di materiali infiammabili;
- Segnalare eventuali deterioramenti delle apparecchiature e degli impianti elettrici;
- Spegnere sempre le apparecchiature elettriche dopo l'utilizzo (computer, stampati, ecc.);<br>• Non usare apparecchi a fiamma libera nelle vicinanze di materiali infiammabili;<br>• Segnalare eventuali deterioramenti delle appar emergenz za;
- É vietato introdurre in laboratorio bottiglie, lattine, bicchieri o altro contenente liquidi;
- Non fumare, non mangiare, non correre, non giocare.

# **7. MISURE DI PREVENZIONE E PROTEZIONE**

Di seguito si riporta una breve rassegna di interventi/disposizioni/procedure per ridurre i rischi:

- outilizzare schermi protettivi durante l'uso dei videoterminali per evitare l'affaticamento visivo;
- adottare una posizione di lavoro comoda ed ergonomica;
- pausa di 15 minuti ogn ni 2 ore di util izzo del VDT;
- non assumere posizioni scomode per lunghi periodi, ma nel caso fosse necessario, interrompere spesso il lavoro per poter rilassare la muscolatura;
- durante lo svolgimento del lavoro, praticare semplici esercizi di rilassamento, stiramento e rinforzo della muscolat tura;
- la sedia deve avere uno schienale o un supporto lombare adeguato e deve essere ampiamente regolabile;
- la distanza tra gli occhi e lo schermo regolabile del PC deve essere dai 50 ai 70 cm;
- l'angolo suggerito delle gambe al ginocchio è di 90° e potrebbe essere utile un poggiapiedi;
- verificare periodicamente l'integrità dei cavi delle apparecchiature elettriche utilizzate;
- predisporre tutti gli interventi tecnici, organizzativi e procedurali concretamente attuabili al fine di ridurre al minimo gli eventuali rischi derivanti dalle cadute in piano e/o scivolamenti (mantenere gli ambienti ordinati, senza la presenza di ostacoli sul pavimento e sui percorsi, le aree dove si lavora, oltre ad essere ordinate, devono anche venire pulite regolarmente, garantire un'adeguata illuminazione, ecc.)
- verificare l'uso costante dei D.P.I. da parte di tutto il personale operante" (Art. 77 del D. Lgs. 81/2008).
- formazione e informazione sui rischi specifici della mansione.
- la sorveglianza sanitaria risulta essere obbligatoria per tutti i lavoratori videoterminalisti, cioè i lavoratori che utilizzano il personal computer per più di 20 ore alla settimana. Questi lavoratori devono sottoporsi ai controlli così come stabilito dall'art. 20 lettera i) del D. Lgs.81/08 e dal protocollo sanitario stabilito dal medico competente aziendale. Non risulta invece obbligatoria la sorveglianza sanitaria nel caso in cui i lavoratori utilizzino il videoterminale per un tempo inferiore a quanto sopra indicato.

# **8. DISPOSITIVI DI PROTEZIONE INDIVIDUALE**

In relazione ai rischi evidenziati potrebbe essere necessario utilizzare, come dispositivi di protezione personale, una **mascherina e i Guanti categoria I monouso** per la protezione di polveri a media tossicità in caso di sostituzione del toner della stampante. La mascherina FFP1 (UNI EN 149, Apparecchi di protezione delle vie respiratorie) ha la funzione di evitare l'inalazione di polvere in caso di sostituzione del toner della stampante.

Inoltre si consiglia l'utilizzo di lenti oftalmiche durante l'uso prolungato di videoterminali.

# **9. R ESPONSABIL LITÀ ED AGG GIORNAMENT TO**

Le responsabilità dell'applicazione della presente procedura di sicurezza sono dettagliate nel seguito. L'aggiornamento della stessa sarà definito all'occorrenza dal Servizio di Prevenzione e Protezione dei rischi.

art. 33 comma 1 lettera c) del D. Lgs. 81/2008

#### **10. RESPONSABILITA'**

Tutti i lavoratori addetti che operano utilizzando attrezzature munite di Videoterminali sono responsabili della corretta applicazione della presente Procedura. È fatto obbligo ai destinatari della presente procedura di attenersi scrupolosamente a quanto indicato, consultando eventualmente il Datore di lavoro o suo delegato, qualora le cautele o le misure di prevenzione non possano essere applicate per problemi particolari. Il lavoratore che non rispetti le procedure di sicurezza elencate, sarà ritenuto direttamente responsabile in caso d'infortunio o di malattia professionale. Gli Insegnanti che utilizzino i Laboratori con gli Studenti sono responsabili nel fornire una adeguata sorveglianza nei confronti del corretto utilizzo delle attrezzature da parte degli Studenti.

## **11. CONTROLLI E VERIFICHE**

Il Datore di lavoro o suo delegato è tenuto a prestare una costante vigilanza affinché i lavoratori utilizzino i dispositivi di protezione individuale e rispettino le disposizioni operative e di sicurezza previste. Qualora egli riscontri la mancata attuazione delle suddette disposizioni, sarà autorizzato ad effettuare tempestivamente un richiamo scritto, copia del quale sarà consegnata per conoscenza al Responsabile del S.P.P.

Verrà eseguita, da parte dei docenti/insegnanti e della Dirigenza, un'opera di vigilanza rispetto alla corretta applicazione delle disposizioni impartite con la presente procedura.

# **12. RIFERIMENTI NORMATIVI**

I principali riferimenti normativi cogenti in materia sono i seguenti:

- D. Lgs. 81/2008
- Circolare 25 gennaio 2001 n.16

art. 33 comma 1 lettera c) del D. Las. 81/2008

# **13. SEGNALETICA DI SICUREZZA**

La segnaletica di sicurezza fornisce un'indicazione o una prescrizione concernente la sicurezza o la salute sul luogo di lavoro, tramite un cartello, un colore, un segnale luminoso o acustico, una comunicazione verbale o un segnale gestuale. Obiettivo è quello di attirare in modo rapido, efficace e con modalità di facile interpretazione l'attenzione del lavoratore su situazioni o oggetti che possono essere causa di rischio sul posto di lavoro.

Sono previsti diversi tipi di segnali di sicurezza, caratterizzati da forme e colori standardizzati.

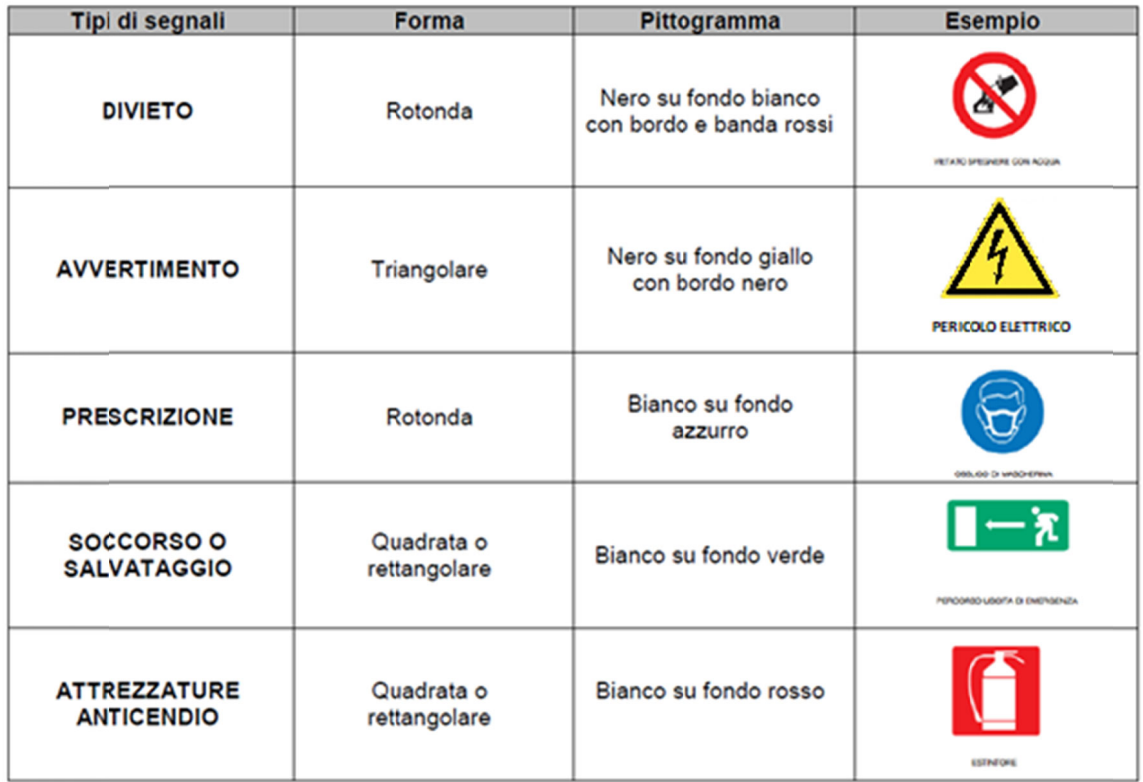

# **ALLEGATO 1: REGOLAMENTO E NORME DI SICUREZZA NEL LABORATORIO DI INFORMATICA**

# **1 SOGGETTI COINVOLTI**

- Docenti/insegnanti teorico/pratici
- Studenti
- Personale A.T.A.
- Tirocinanti
- Docenti specializzati nel sostegno

# **2 ACCESSO AL LABORATORIO**

- A. Entrando nel Laboratorio, come in qualsiasi altro locale dell'Istituto, controllare il PIANO DI EVACUAZIONE per memorizzare i percorsi sicuri da utilizzare in caso di emergenza. Si ricorda che in situazione di emergenza è importante uscire dal locale con la massima calma e tranquillità.
- B. Non sistemare sgabelli, sedie o poltroncine lungo le vie di fuga per non costituire intralci ed ostacoli per un eventuale esodo in caso di emergenza.
- C. Osservare le norme di legge e le misure predisposte dal personale dell'Istituto ai fini della sicurezza individuale e collettiva.
- D. Si ricorda che, gli allievi di una classe, ai fini della sicurezza, sono equiparati ai lavoratori dipendenti e come tali sono soggetti a rispettare tutta la normativa legata alla prevenzione anti-infortunistica ed alla tutela della salute nell'ambiente di lavoro.
- E. L'accesso al laboratorio è vietato al personale non addetto e agli allievi non accompagnati dal personale.

#### **3 COMPITI PRINCIPALI DELL'ASSISTENTE TECNICO ESTERNO**

Negli Istituti Comprensivi non è prevista la figura dell'assistente tecnico interno all'istituto ma ci si avvale di una figura tecnica che opera su più scuole garantendo la funzionalità di più laboratori.

L'assistente tecnico opera prevalentemente al fine di garantire la realizzazione di attività a carattere tecnico pratico, sperimentale e di laboratorio;

Con il proprio operato deve garantire la funzionalità e l'efficienza del laboratorio di informatica.

Rientrano tra i compiti dell'assistente tecnico esterno anche la conduzione e la manutenzione ordinaria delle attrezzature e degli strumenti utilizzati nell'ambito delle attività formative di laboratorio curare le attività connesse alla sicurezza del laboratorio.

L'apporto dell'assistente tecnico, per ciò che concerne la sicurezza, si pone in cooperazione con l'attività dei Docenti e con gli stessi alunni.

# **L'assistente tecnico esterno deve:**

- $\checkmark$  effettuare la manutenzione programmata e quella straordinaria nel rispetto della propria mansione e nel rispetto delle norme di sicurezza
- verificare all'inizio dell'attività che nel laboratorio apparecchiature e impianti siano in regola con le norme di sicurezza
- segnalare immediatamente eventuali guasti che possano pregiudicare la sicurezza
- non effettuare operazioni di riparazione elettrica o installazioni di prese multiple non essendo operatore elettrico

# **4 COMPORTAMENTO E COMPITI DEI DOCENTI IN LABORATORIO**

Il docente/insegnante che utilizza il laboratorio con le proprie classi, in base all'orario delle lezioni deve annotare l'esperienza che intende svolgere su apposito registro di laboratorio.

Durante le ore di utilizzo, il docente (o i docenti) è (sono) responsabile del comportamento degli alunni, nonché dell'uso delle attrezzature e degli strumenti.

I docenti che utilizzano il laboratorio devono verificare che:

- i pavimenti ed i passaggi tra i banchi e verso le porte, le porte stesse, i corridoi e tutte le vie di fuga siano sempre sgombri;
- gli armadietti dei banchi siano tenuti chiusi (borse, libri abiti ombrelli ecc. devono essere lasciati negli appositi spazi al di fuori del laboratorio);
- le sedie e gli sgabelli non utilizzati dagli studenti e/o utenti siano accostati ai banchi di lavoro del laboratorio durante l'esecuzione delle esercitazioni;

## **I docenti che utilizzano il laboratorio DEVONO:**

- Riportare sul registro delle presenze il loro nome, la data e l'ora, la classe ed eventuali segnalazioni in merito allo stato dell'aula e delle apparecchiature.
- Adottare le opportune norme di sicurezza nell'uso delle macchine elettriche presenti in Laboratorio.
- Vigilare affinché non venga modificata in alcun modo la configurazione sia dei computer sia degli applicativi in essi installati che degli impianti elettrici.
- Fare in modo che le classi non siano lasciate a lavorare senza sorveglianza.
- Vigilare affinché gli studenti osservino le norme di sicurezza previste.

#### **5 COMPITI PRINCIPALI DEL PERSONALE A.T.A.**

- I collaboratori scolastici provvederanno alla pulizia e sanificazione dei laboratori (incluso banconi e sotto banconi).
- Spetta al Personale ATA fornire assistenza durante lo svolgimento delle esercitazioni.
- $\checkmark$

# **6 DEFINIZIONE DI PREPOSTO (D. Lgs. 81/2008)**

Il preposto è definito "persona che, in ragione delle competenze professionali e nei limiti di poteri gerarchici e funzionali adeguati alla natura dell'incarico conferitogli, sovrintende alla attività lavorativa e garantisce l'attuazione delle direttive ricevute, controllandone la corretta esecuzione da parte dei lavoratori ed esercitando un funzionale potere di iniziativa" (art. 2 comma 1 lettera e) D. Lgs. 9 aprile 2008 n. 81).

#### **7 RESPONSABILITÀ DEL PREPOSTO**

1. Si individua come preposto il docente/insegnante che in quel momento conduce una determinata attività laboratoriale.

2. Ai sensi del DM 382 del 29/9/98 e dell'art. 2 comma 1 lettera a) del D. Lgs. 81/2008, si identificano come lavoratori gli studenti quando coinvolti nelle attività di laboratorio.

3. Ai sensi dell'art. 19 del D. Lgs 81/08, i preposti, secondo le loro attribuzioni e competenze, devono:

a) sovrintendere e vigilare sulla osservanza da parte dei singoli lavoratori (studenti) dei loro obblighi di legge, nonché delle disposizioni aziendali in materia di salute e sicurezza sul lavoro e di uso dei mezzi di protezione collettivi e dei dispositivi di protezione individuale messi a loro disposizione e in caso di persistenza della inosservanza, informare i loro superiori diretti

b) verificare affinché soltanto i lavoratori che hanno ricevuto adeguate istruzioni accedano alle zone che li espongono ad un rischio grave e specifico

c) richiedere l'osservanza delle misure per il controllo delle situazioni di rischio in caso di emergenza e dare istruzioni affinché i lavoratori, in caso di pericolo grave, immediato e inevitabile, abbandonino il posto di lavoro o la zona pericolosa

d) informare il più presto possibile i lavoratori esposti al rischio di un pericolo grave e immediato circa il rischio stesso e le disposizioni prese o da prendere in materia di protezione

e) astenersi, salvo eccezioni debitamente motivate, dal richiedere ai lavoratori di riprendere la loro attività in una situazione di lavoro in cui persiste un pericolo grave ed immediato

#### **REGOLAMENTO DI UTILIZZO LABORATORIO DI INFORMATICA**  art. 33 comma 1 lettera c) del D. Lgs. 81/2008

Pag. **10** a **13**

f) segnalare tempestivamente al datore di lavoro o al dirigente sia le deficienze dei mezzi e delle attrezzature di lavoro e dei dispositivi di protezione individuale, sia ogni altra condizione di pericolo che si verifichi durante il lavoro, delle quali venga a conoscenza sulla base della formazione ricevuta

g) frequentare appositi corsi di formazione secondo quanto previsto dall'articolo 37.

# **ALLEGATO 2: COMPORTAMENTO DEGLI STUDENTI IN LABORATORIO**

## **Gli studenti che accedono al laboratorio devono:**

- In corridoio, nell'attesa di entrare in laboratorio, non creare intralcio o confusione agli altri studenti.
- Tenere un comportamento che garantisca l'igiene sul posto di lavoro.
- Tenere un comportamento corretto e rispettoso delle persone e delle apparecchiature in esso presenti, simile a quello richiesto in qualsiasi altro ambiente scolastico.
- Comunicare tempestivamente all'inizio della lezione all'insegnante eventuali manomissioni, danni o irregolarità riscontrati nell'aula o nelle attrezzature.
- Non utilizzare alcuna apparecchiatura, macchina, dispositivo o attrezzatura senza l'autorizzazione esplicita dell'insegnante.
- Non modificare la configurazione dei computer e dei pacchetti di software in esso installati.
- $\checkmark$  Durante la permanenza in laboratorio, non mangiare, né bere.

#### **Gli studenti non devono:**

- $\checkmark$  accedere in laboratorio in assenza dell'insegnante;
- $\checkmark$  correre nel laboratorio e nei corridoi adiacenti;
- aprire o chiudere violentemente le porte;
- $\checkmark$  eseguire attività non autorizzate o non espressamente descritte e illustrate dall'insegnante;
- $\checkmark$  sedersi o sdraiarsi sui banchi di lavoro.